DFKI GmbH, Saarbrücken, Stuhlsatzenhausweg 3, Germany, ralf.engel@dfki.de, daniel.sonntag@dfki.de

This work was funded by the German Federal Ministry of Education and Research (BMBF) in the framework of the SmartWeb project under Grant 01 IM D0 1A. The responsibility for the contents lies with the authors.

## Text Generation in the SmartWeb Multimodal Dialogue System Ralf Engel, Daniel Sonntag

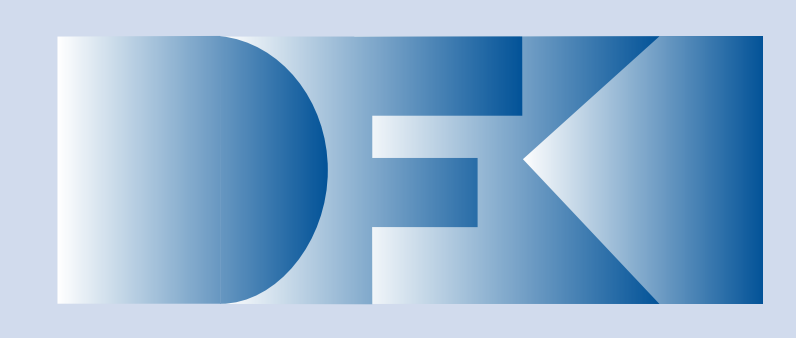

## Smartweb Requirements

## Text Generation

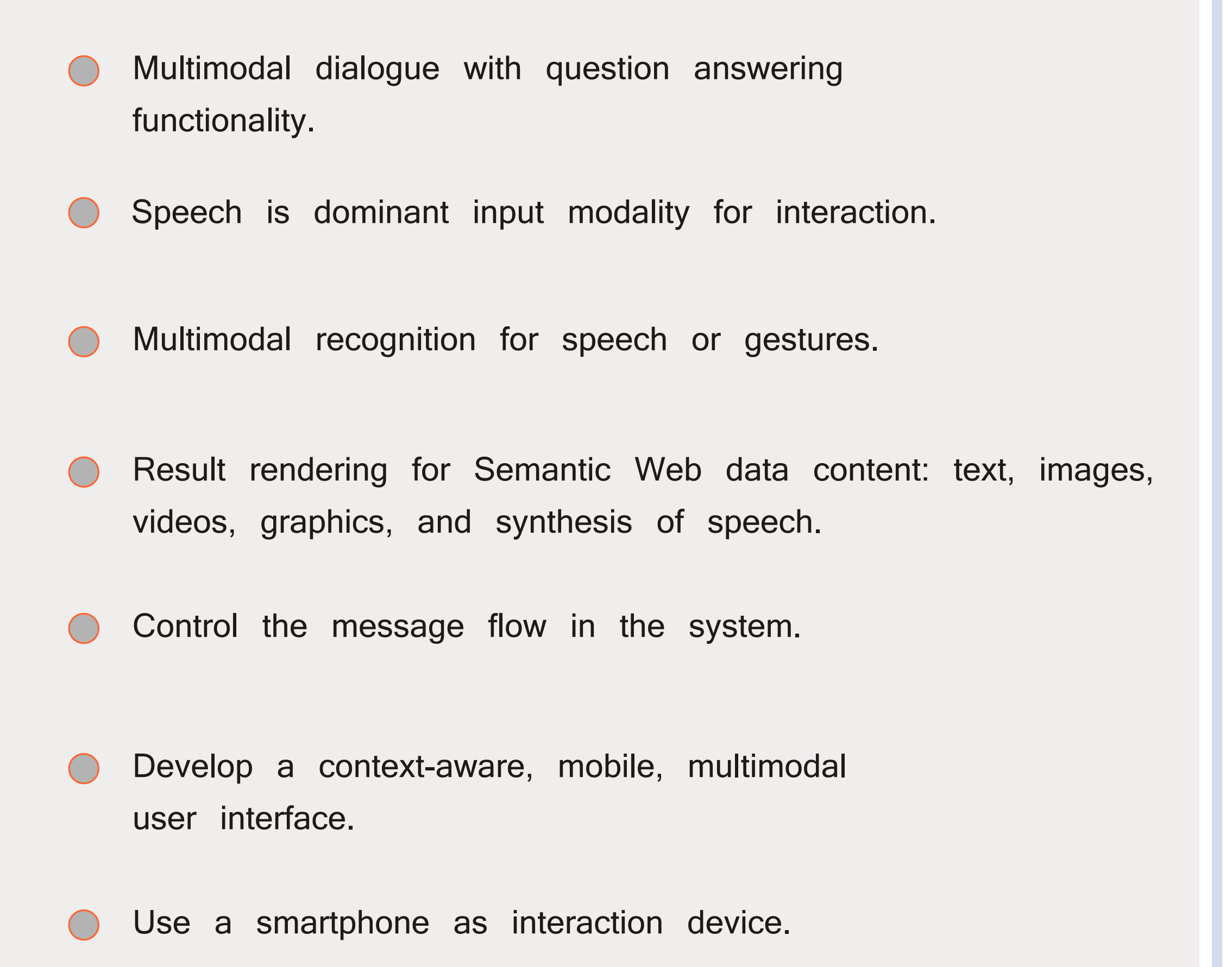

- Generates full utterances for the speech synthesiser and typography-enriched texts and tables presented on the mobile device.
- Generates a semantic paraphrase representing how the system has interpreted the user input in a human readable manner.
- Module called NipsGen is responsible for text generation.
- **O** Input are RDF/S instances based on the SmartWeb ontology (SWintO).
- **O** Interface layer integrates NipsGen into the information hub (IHUB) and translates between SWintO and NipsGen's own internal representation.

**Multimodal** Dialog Manager NIPSGEN  $\rightarrow$  EUP  $\leftrightarrow$  IHUB FADE REAPR

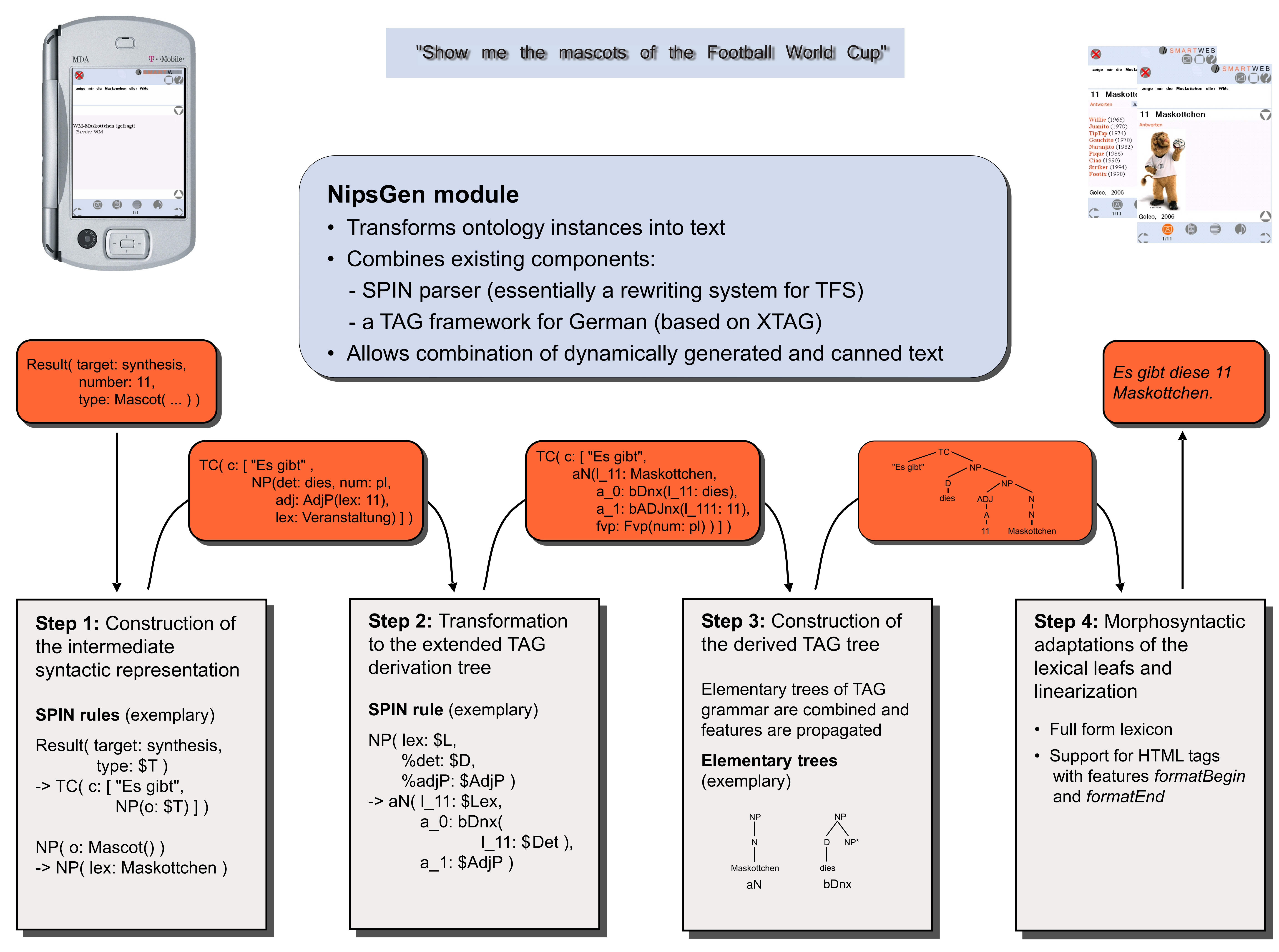

- 
- 
- 
- 
- 

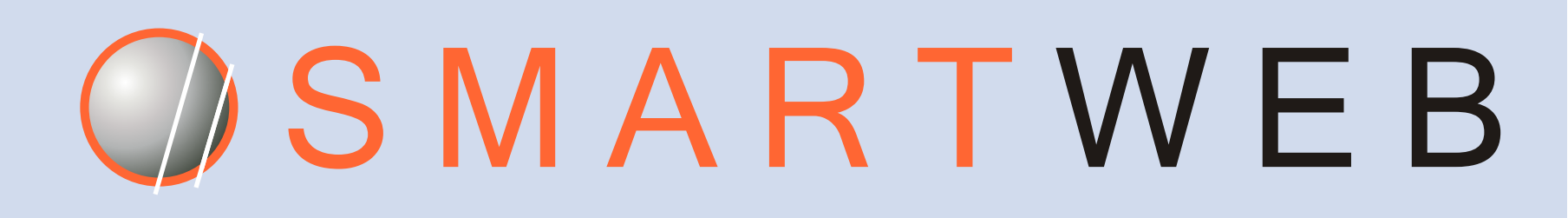

Outlook: (1) Tool that generates automatically the types needed for the TAG derivation tree. (2) Multiple alternative texts which are tested against layout and presentation constraints. .